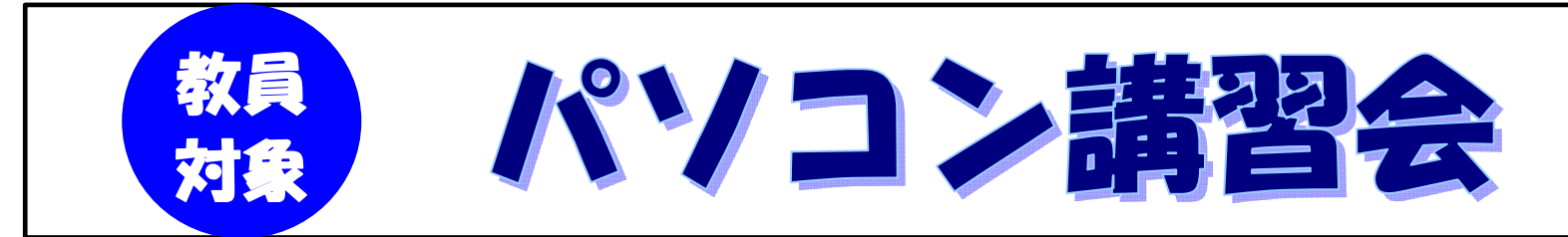

教員のパソコンスキルの向上を目的とした『パソコン講習会』を深草学舎で開催いたします。 今回は Power Point と Stream Author の講習となります。参加費は無料です。

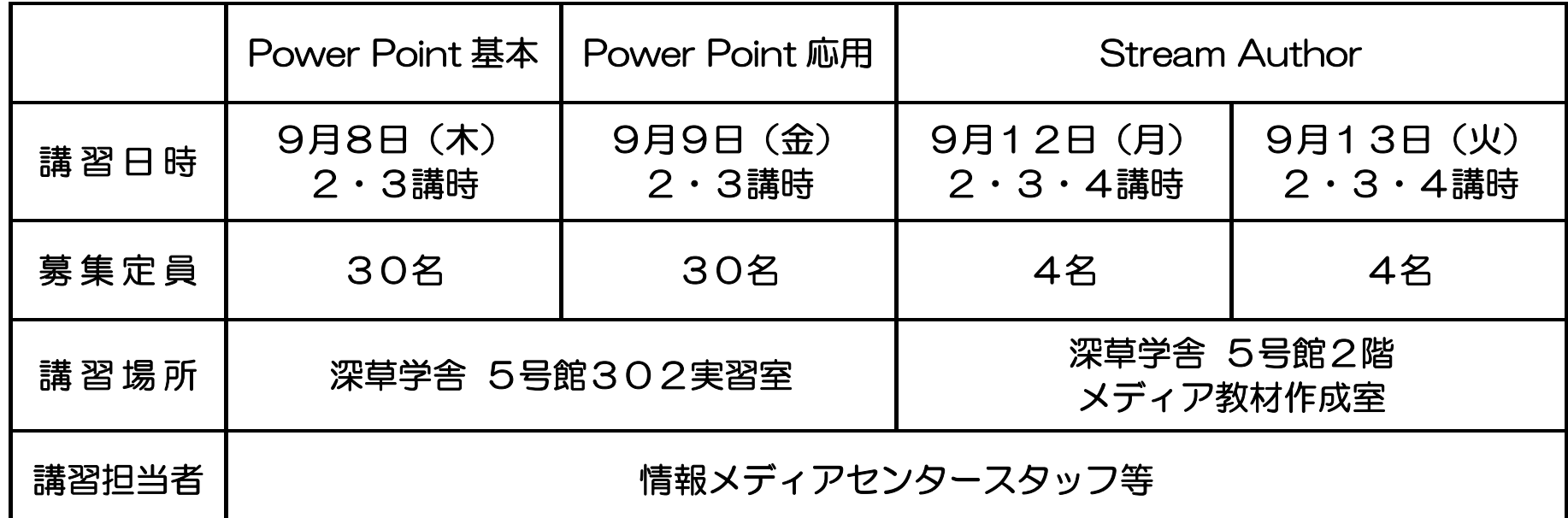

※ 2講時10:45~12:15/3講時13:15~14:45/4講時15:00~16:30

- 申込締切:2005年8月26日(金) いずれも申込先着順 ※ すでに定員に達している場合はお申し込みができませんので、ご了承ください。
- 申込方法:参加を希望される方は「①希望するコース ②氏名 ③所属学部(非常勤は その旨)④連絡先(電話・E-mail アドレス等) ⑤「Dream アカウント」の有無(情 報処理実習室を利用される際に必要なアカウントです。無い場合は発行いたします。)」をお 知らせください。

- ・画像取り込み、リサイズ*(この講習会での重要ポイント)*
- ・デジタルビデオカメラからの映像取り込み*(この講習会での重要ポイント)*
- ・印 刷 レジメ等の印刷方法
- ・教室にてプロジェクター投影の実演

※ なお、飛び入り参加は出来ませんので、事前に必ずお申し込みください。

申 込 先: 大学教育開発センター事務部 内線: 1050、1051 / 外線: 075-645-2163 E-mail: DCHE@rnoc.fks.rvukoku.ac.jp

1.Power Point 基本操作編 講習目標:プロジェクターやスクリーンに投影するための効果的なスライドを作成する。 講習内容:・基本操作 スライド作成、アニメーション設定、デザインの適用 スライドを効果的に見せるためのアニメーションの設定、URL のリンク設定 スライドショーの実行 ・印 刷 レジメ等の印刷方法 ・教室にてプロジェクター投影の実演 2.Power Point 応用編 講習目標:プロジェクターやスクリーンに投影するための効果的なスライドを作成する。 画像、動画を取り込み、挿入する。 講習内容:・基本操作 スライド作成、画像や映像の挿入、アニメーション設定、デザインの適用

スライドを効果的に見せるためのアニメーションの設定、URL のリンク設定

スライドショーの実行

・Word 文書からの取り込み

講習目標:プロジェクターやスクリーンに投影するための効果的なスライドを作成する。 画像、動画を取り込み、挿入する。

講習内容:・基本操作 撮影済みのビデオを使い、Power Point スライドと同期をとる。 撮影しながら Power Point スライドの切り替えタイミングを調整する。

 3.Stream Author Stream Author は、動画を再生しながら、Power Point などのスライドが自動的に 切り替わる Web コンテンツを作成するためのソフトウェアです。 提示教材を作成できるのはもちろんのこと、学生の復習用教材とすることもできます。